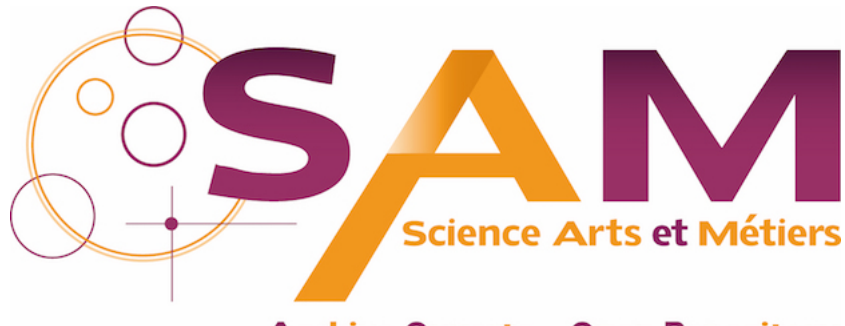

**Archive Ouverte - Open Repository** 

# **Science Arts & Métiers (SAM)**

is an open access repository that collects the work of Arts et Métiers ParisTech researchers and makes it freely available over the web where possible.

This is an author-deposited version published in:<https://sam.ensam.eu> Handle ID: [.http://hdl.handle.net/10985/10841](http://hdl.handle.net/10985/10841)

**To cite this version :**

Philippe COSTES, Maxence BIGERELLE, Alain IOST - Création de surfaces fractales par prototypage rapide - In: Caractérisation multi-échelle de la rugosité Analyse d'images de topographie, France, 2007-10-11 - Caractérisation multi-échelle de la rugosité Analyse d'images de topographie - 2007

Any correspondence concerning this service should be sent to the repository Administrator : [archiveouverte@ensam.eu](mailto:archiveouverte@ensam.eu)

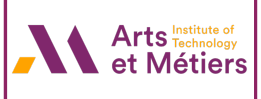

## **Création de surfaces fractales par prototypage rapide**

Philippe Costes<sup>1,2</sup>, Maxence Bigerelle<sup>3</sup> et Alain Iost<sup>1</sup>

- (1) Equipe Surfaces et Interfaces ENSAM Lille, 8 boulevard Louis XIV, 59046 Lille Cedex, Laboratoire de Métallurgie Physique et Génie des Matériaux UMR CNRS 8517, France.
- 
- (2) Département Ingénierie des Fabrications, ENSAM Lille, 8 boulevard Louis XIV, 59046 Lille.
- (3) Laboratoire Roberval, FRE 2833, UTC/CNRS, Centre de Recherches de Royallieu, BP20529, 60205

Compiègne, France.

## **Introduction :**

 L'amélioration de la qualité des surfaces sur les produits obtenus par mise en forme présente des intérêts majeurs. Elle donne de la valeur ajoutée aux pièces moulées ou forgées, et elle permet de diminuer le nombre de surfaces fonctionnelles dont l'obtention nécessite un usinage par enlèvement de matière coûteux et qui augmente les délais de fabrication. Dans ce domaine d'investigation, nous nous intéressons principalement à l'optimisation des caractéristiques dimensionnelles, notamment en termes d'état de surface, dans les procédés de prototypage rapide et de fonderie express. Notre étude consiste à valider la faisabilité d'une méthodologie par plan d'expériences originale qui cherche à améliorer la qualité des répliques en prototypage (définition numérique  $\rightarrow$  pièce prototype), ou en moulage (modèle → pièce moulée), en fonction des paramètres du procédé lui même, mais également en fonction du choix du matériau. Le principe de base de cette analyse est le suivant : dans une première étape nous créons une surface fractale sous CAO (format STL), puis nous réalisons alors cette pièce en cire par prototypage rapide (micro projection de cire : MMII de Solidscape US), nous élaborons le moule plâtre (Hydracast 79/60 de UCPI) pour finalement obtenir la pièce métallique par fonderie à cire perdue (A-S13 et A-S9U3).

## **1- Construction CAO des surfaces fractales :**

Une surface fractale qui peut être modélisée mathématiquement [1-3] est un bon vecteur pour l'étude de la réalisation pratique d'une pièce à partir d'un modèle théorique connu. Les géométries fractales permettent de modéliser des surfaces existantes ; notamment par l'introduction d'irrégularités (points de non dérivabilité) qui rendent compte de la réalité des surfaces rencontrées dans les procédés de fabrication. Dans le cas d'utilisation des surfaces self similaires ou self affines, les caractéristiques géométriques se conservent par loi d'échelle. La vérification de la conservation des aspects géométriques multi échelles peut être construite à l'aide de mesures (pris au sens mathématique) sur la surface fractale réalisée et palpée. La dimension fractale donne une expression analytique entre ces mesures et l'échelle où elles sont effectuées. De plus, une géométrie fractale peut se présenter sous une forme modélisable vectoriellement, programmable au format STL, et donc exploitable par le procédé de prototypage rapide [4].

## **2 - Choix du format STL :**

Un fichier au format STL est un fichier texte définissant le maillage en éléments plans triangulaires d'une surface. La programmation d'applications générant ce type de fichier est aisée. Cependant, les fichiers peuvent devenir rapidement très chargés en informations, si bien que certaines applications logicielles peuvent quelquefois saturer. Le format STL est reconnu par les logiciels de prototypage rapide, de CAO et d'éléments finis. Il s'agit d'un langage vectoriel sans perte d'information. De plus, un fichier STL peut se convertir facilement dans d'autres formats. Pour certains types de surfaces fractales, la facettisation n'induit pas de perte d'information (fractale non dérivable en tout point). La définition STL ne détruisant pas la géométrie fractale, le calcul de la dimension fractale reste juste. Les itérations de construction de la fractale peuvent être choisies, la longueur la plus faible devient la longueur *dx* de référence, et le calcul de dimension fractale utilise une mesure faite sur une fenêtre de largeur *dl » dx* . Enfin, la représentation de la surface fractale est respectée en CAO et le maillage est déjà effectué pour des simulations en éléments finis en respectant la géométrie multi échelles.

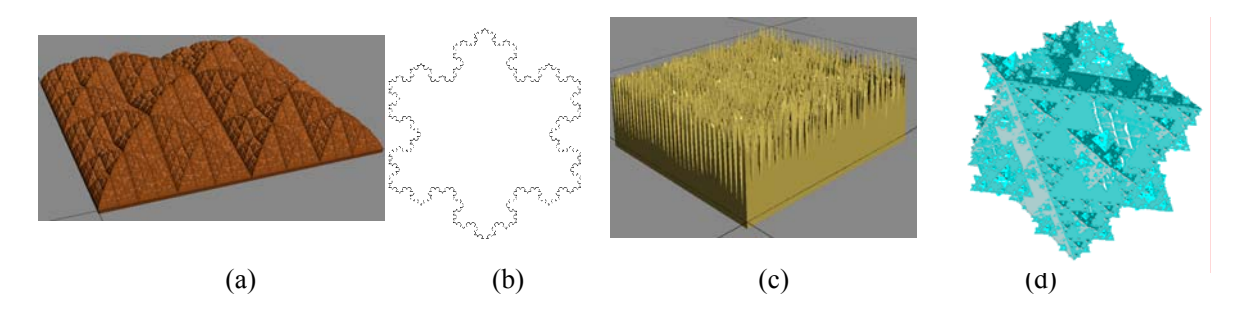

*Figure 1. Exemples d'applications logicielles développées pour générer les géométries au format STL. (a) : Fractale auto affine de Takagi, (b) : Flocon de Koch 2D (extrudé), (c) : Fractale auto affine de Weierstrass, (d) : Flocon de Koch 3D (méthode algorithmique originale)* 

### **3 - Fractale de Takagi retenue pour l'expérimentation :**

La conversion de la surface au format STL nécessite au préalable un maillage surfacique triangulaire qui dégrade la géométrie fractale selon la flèche maximale souhaitée entre la surface fractale théorique et chaque maille plane. Afin d'éviter cet inconvénient, nous avons utilisé la fractale auto affine de Takagi [5-6] pour nos premiers essais. Cette géométrie (fig. 1) présente l'avantage de correspondre par définition à un assemblage d'éléments plans à bords droits contigus ; ce qui implique que le fichier STL définit exactement la géométrie fractale théorique sans la dégrader (car exempte de problème de convergence numérique).

La surface fractale auto affine de Takagi est une surface de type  $f(x, y) = z$  définie pour  $x \in [0, 1]$ et  $y \in [0, 1]$  d'équation :

$$
f(x, y) = \sum_{k=1}^{+\infty} b^k \Phi(x, y, k)
$$
 (1)

avec  $b \in [0,5;1]$  et  $\Phi(x, y, k) = \min(z(x, k), z(y, k))$  $z(x, k) = 2^{k-1} * x \mod 2^{1-k}$  is  $z(x, k) < 1/2$ ,  $z(x, k) = 1 - (2^{k-1} * x \mod 2^{1-k})$  si  $z(x, k) > 1/2$ .

Pour cette géométrie,  $\forall \vec{n}$  vecteur normal orienté d'une facette du maillage de la fractale,  $\vec{n}.\vec{z} > 0$ ( *z* r étant le vecteur directeur unitaire de l'axe *z* de référence). Par conséquent, ce type de géométrie, sur une surface réelle, offre la possibilité d'être palpable par un profilomètre en trois dimensions. De plus, sa "dépouille" naturelle selon l'axe *z* est intéressante pour des opérations futures de moulage.

#### **4 - Choix des paramètres de la fractale de Takagi étudiée :**

La dimension fractale de la surface de Takagi a été prise à une valeur médiane de ∆=2,5 ; comme

 $\Delta = \frac{\log 8b}{\log 2}$ , cela correspond à  $b = \frac{1}{\sqrt{2}}$  dans l'équation (1). Comme pour créer un objet en

prototypage rapide, la surface définie par le fichier STL doit englober un volume fermé, notre application logicielle Fondfract réalise un parallélépipède rectangle à base carrée dont une des faces correspond à la fractale de Takagi (fig.2). Différents essais préliminaires nous ont conduits à prendre les options suivantes pour la définition de la fractale, afin de mener à bien notre étude avec les moyens dont nous disposons :

- 25,6 mm pour la longueur des cotés de la surface fractale ;

 - 15 mm pour la hauteur du talon à base carrée afin d'assurer une bonne stabilité de la maquette prototype en cire lors de la construction avec la surface fractale verticale ;

 - 1,024 mm pour la hauteur totale de la géométrie fractale, ce qui permet de respecter l'amplitude maximale de palpage en Z du profilomètre 3D TENCOR P-10 Surface profiler™ sur la zone palpée des maquettes fractales.

La surface fractale a été créée avec un niveau de récursion  $n = 7$ , ce qui correspond à 128 bords de facettes par coté et à une taille de 200 µm pour les détails élémentaires en fonction de la limitation du prototypage MMII de Solidscape par le logiciel ModelWorks™ de mise en strates avec la fractale horizontale.

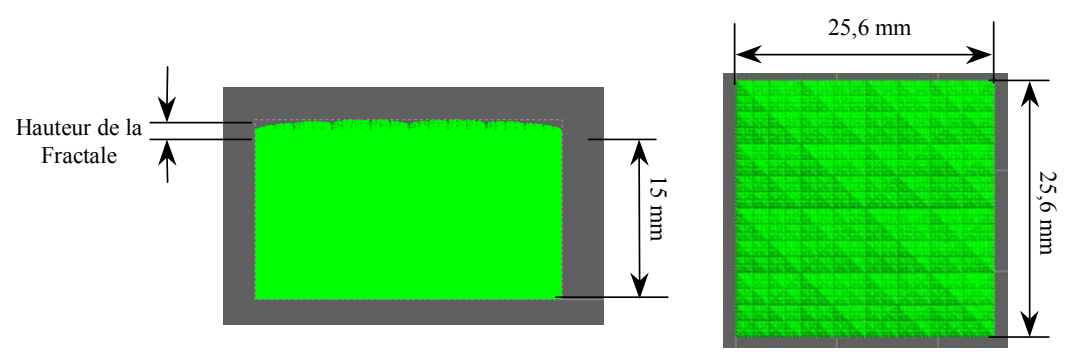

*Figure 2. Prototypage de la pièce fractale obtenue en CAO* 

## **5 - Réalisation du prototypage :**

La fabrication des pièces prototypes en cire est effectuée sur la machine ModelMaker II de Solidscape. Elle utilise des fichiers machine MMII issus du logiciel ModelWorks™ qui, à partir du fichier STL, permet la mise en strates de la pièce, le choix des configurations de construction et le calcul des trajectoires des têtes d'impression. Chaque tranche de la maquette est imprimée par solidification de très fines gouttelettes de cire liquéfiée (76 µm de diamètre dans l'air). Le déplacement vertical de la table de construction permet de surfacer par fraisage la tranche à l'épaisseur voulue et ainsi de reconstituer la troisième dimension du modèle.

Cet équipement de prototypage offre les intérêts suivants :

- différentes épaisseurs de strates sont possibles et peuvent être utilisées pour une même construction  $(12.7 \text{ µm} - 25.4 \text{ µm} - 38.1 \text{ µm} - 50.8 \text{ µm} - 76.2 \text{ µm})$ ;

- deux têtes piézoélectriques d'impression : une cire verte de construction pour la pièce et une cire rouge de support soluble dans un solvant (Bioact VSO à 60°C) ;

- procédé adapté aux petites pièces en raison notamment des très faibles épaisseurs de strates possibles. De plus, la machine permet une définition de 0,2mm dans le plan d'impression et une incertitude de ± 25,4µm sur pièce finie (dans le plan d'impression, la largeur du trait de cire de construction a une valeur moyenne mesurée de 126,5µm pour une température préconisée de la tête d'impression de 120°C).

 Pour l'analyse topographique des surfaces obtenues, le profilomètre 3D TENCOR P-10 Surface profiler ™ de KLA Tencor permet d'obtenir les fichiers de points de la surface palpée qui sont exploités à l'aide d'un logiciel spécifique développé par les auteurs [5,6].

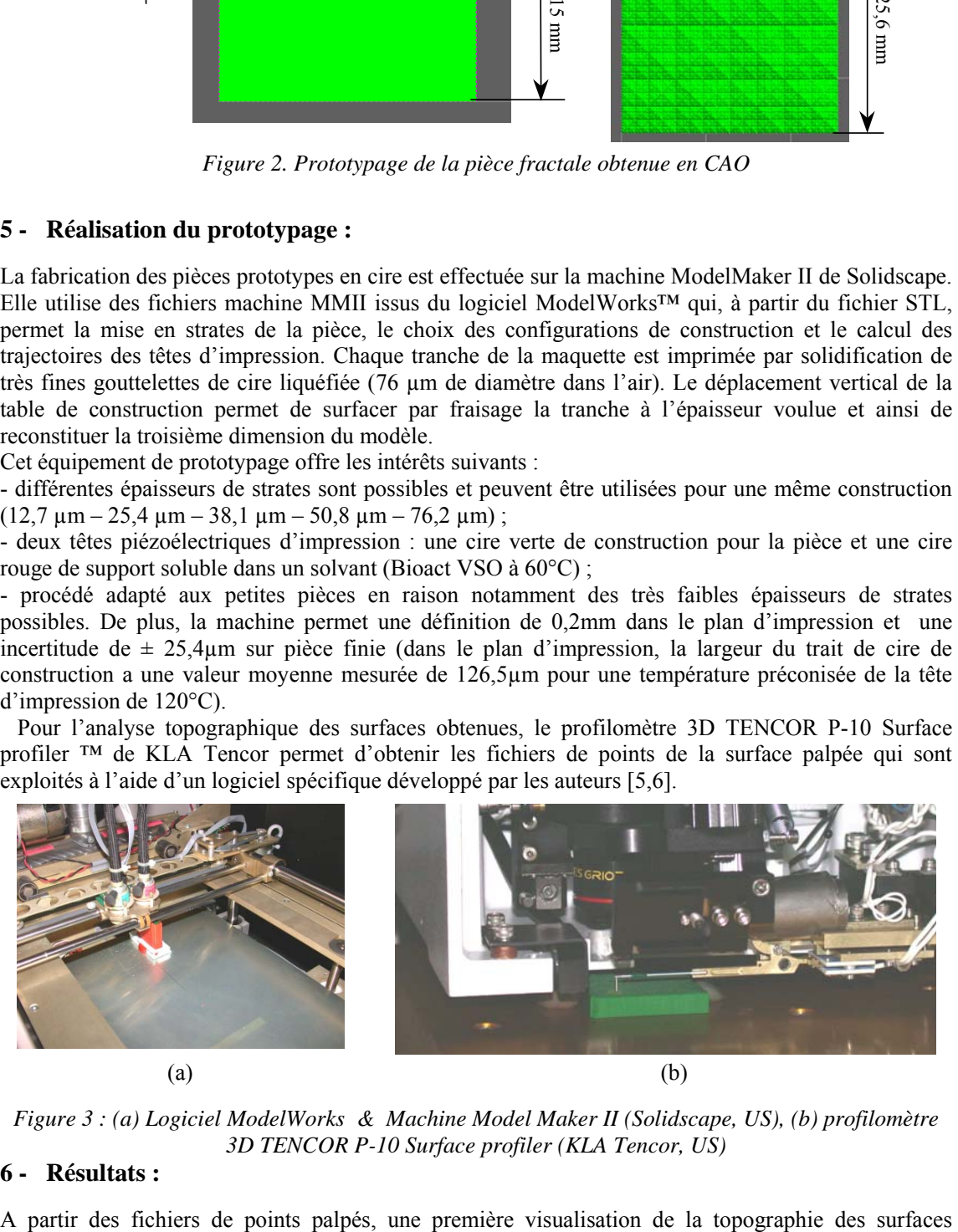

*Figure 3 : (a) Logiciel ModelWorks & Machine Model Maker II (Solidscape, US), (b) profilomètre 3D TENCOR P-10 Surface profiler (KLA Tencor, US)* 

## **6 - Résultats :**

fractales obtenues est réalisée sous Mountain™. La fractale théorique est affichée dans sa totalité en figure 4. Sur le graphique de droite, la partie palpée commune à la fractale est représentée en zone grisée. Il semblerait à priori que la restitution de la géométrie fractale est correcte mais il reste à mettre en oeuvre des techniques multi-échelles de mesure de cette pertinence.

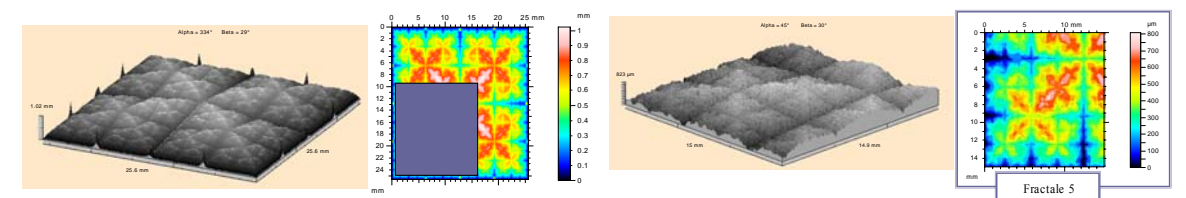

 **Fractale théorique Fractale mesurée** 

*Figure 4 : Topographie de la surface théorique puis mesurée sur la surface prototype (la fractale théorique est ici affichée dans sa totalité ; sur le graphique de gauche, seule la partie palpée est représentée).* 

## **Conclusion :**

Par retour d'expériences, cette étude a apporté une meilleure connaissance du procédé de prototypage rapide ModelMaker II de Solidscape. Certaines limites du procédé ont notamment été décelées. Lors du passage de la définition géométrique initiale (fichier STL) au calcul des trajectoires de buses en *x* et *y* (fichier machine MM2), le logiciel ModelWorks™ de mise en strates dégrade déjà la géométrie fractale (arrondis sur les trajectoires des têtes d'impression pour certains angles). De plus, sous une taille de 200µm pour les détails élémentaires de la fractale Takagi horizontale, ModelWorks™ (version 6-1) ne sait plus générer des trajectoires "propres" pour les têtes d'impression.

La démarche présentée ouvre différents horizons d'applications à prospecter. Par la suite, elle sera appliquée à d'autres procédés de fabrication, comme les procédés de moulage par exemple.

Cette première étude nous permettra de valider la faisabilité d'une méthodologie pour améliorer les qualités de réplique en prototypage rapide, c'est-à-dire lors du passage d'une définition numérique à une pièce prototype physique. Dans un deuxième temps et pour suivre la logique de fabrication, le moulage en fonderie à cire perdue sera étudié, c'est-à-dire passage par jeux de surmoulage d'un ″modèle perdu″ physique en cire (réalisé par prototypage dans les conditions optimales) à la pièce physique coulée avec un alliage métallique.

## **Références :**

- [1] B.B. Mandelbrot, The fractal geometry of nature, W.H Freeman and Company, New York, 1983.
- [2] B.B. Mandelbrot, Les objets fractals, Flammarion, Paris, 1975.
- [3] C. Tricot, Courbes et dimension fractale, Springer-Verlag, Paris, 1993.
- [4] P. Dubois, A. Aoussat, R. Duchamp, Prototypage rapide- Généralités- Les techniques de l'ingénieur, Vol BT, Ref BM7017.
- [5] M. Bigerelle, D. Najjar and A. Iost, Relevance of roughness parameters for description and modelling of machined surfaces, J. Mater. Sci. **38**(11), 2003, 2525-2536.
- [6] D. Najjar, M. Bigerelle and A. Iost, The computer based Bootstrap method as a tool to select a relevant surface roughness parameter, Wear **254(**5-6), 2003, 450-460.